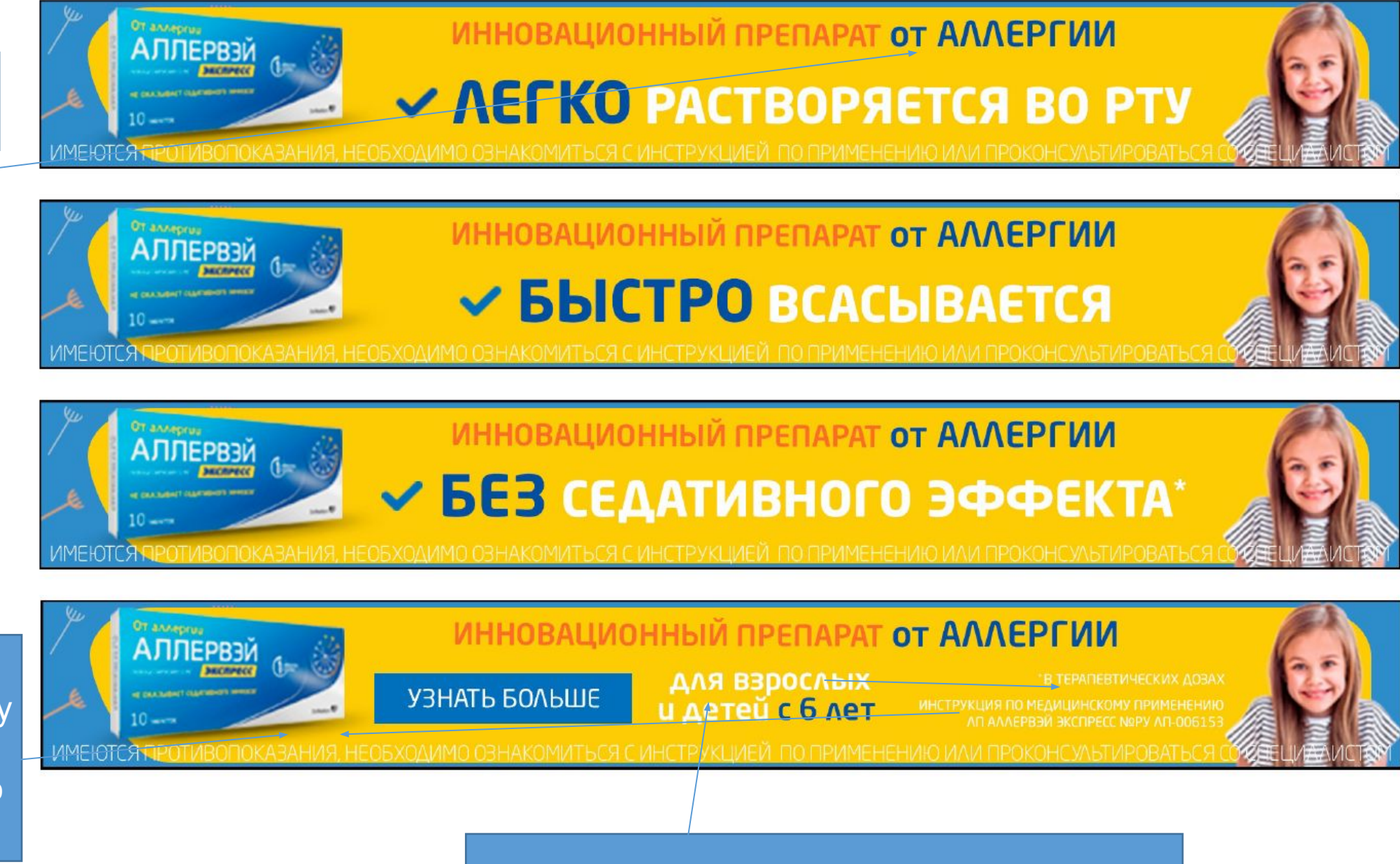

Сообщение сделать крупнее и в одну строчку

лки перенести елать в строчку над предупредительно й надписью

Сделать одного вмера шрифт